# Données du projet

Numéro d'affaire : PICP140182

Titre du calcul : Beaugies

Lieu: N/A

**Commentaires: N/A** 

Système d'unités : kN, kPa, kN/m3

 $yw: 10.0$ 

### Couches de sol

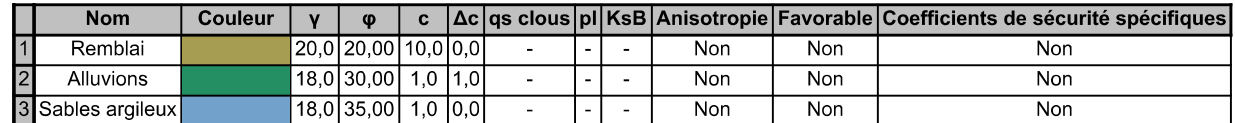

### Couches de sol (cont.)

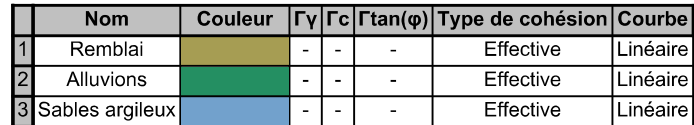

## **Points**

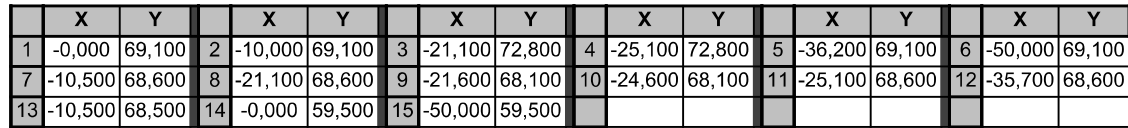

## **Segments**

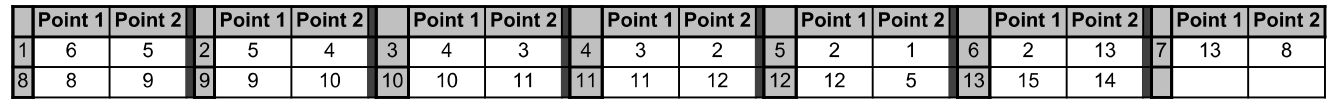

### Surcharges réparties

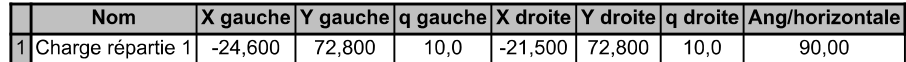

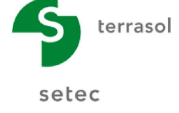

Imprimé le : 1 avr. 2021 14:39:02 Calcul réalisé par : ANTEA Projet : Beaugies

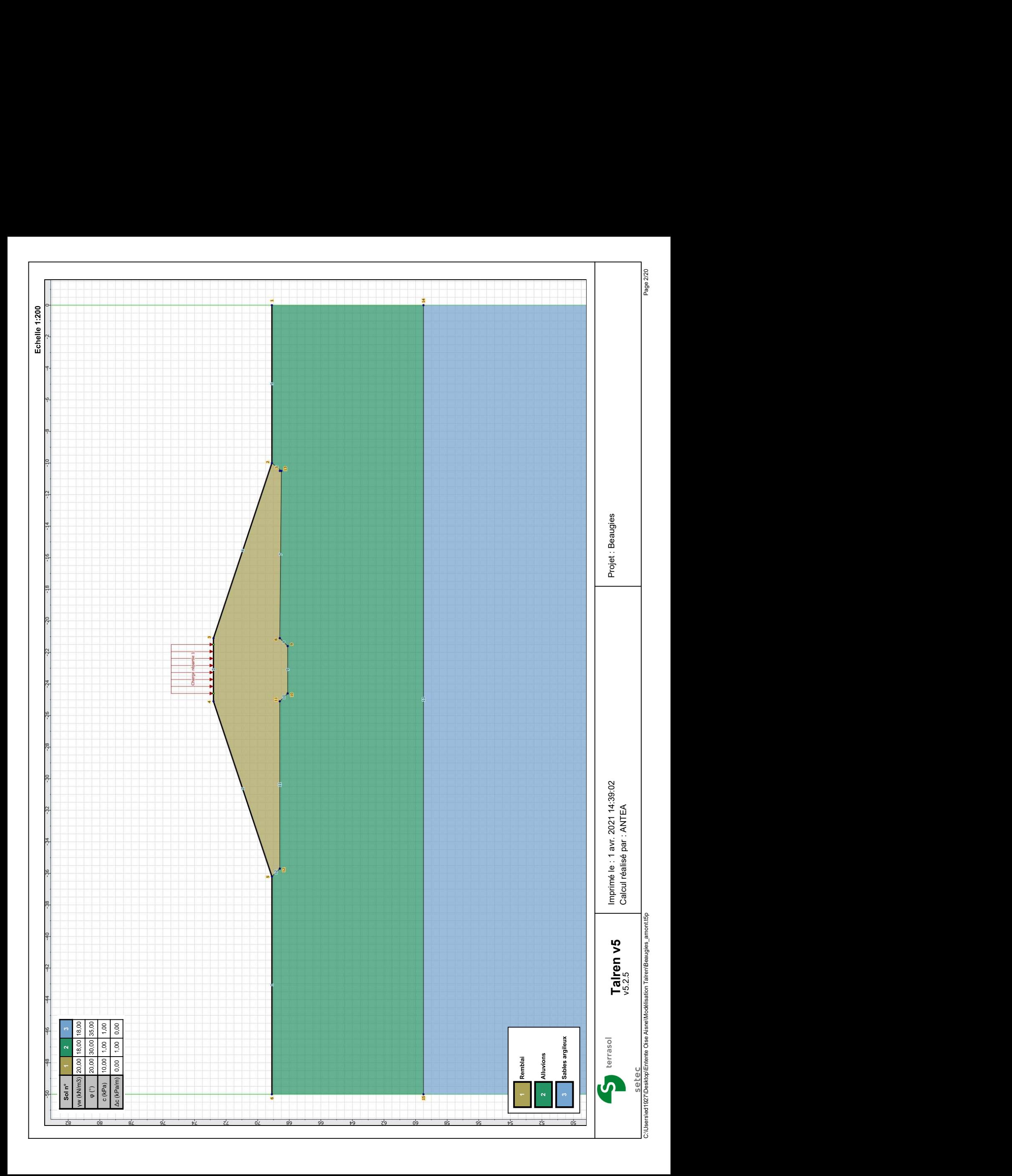

Nom de la phase : Situation courante

Détermination de l'enveloppe du talus : automatique

#### Segments de la phase

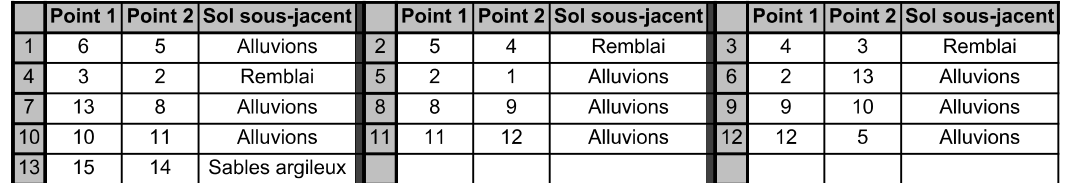

### Liste des éléments activés

Surcharges réparties : Charge répartie 1

Conditions hydrauliques : Nappe phréatique

## Toit de la nappe

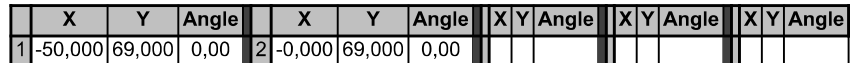

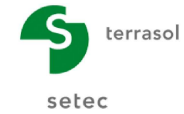

Imprimé le : 1 avr. 2021 14:39:03 Calcul réalisé par : ANTEA Projet : Beaugies

Nom de la phase : Situation courante

Nom de la situation : Situation 1

Méthode de calcul : Bishop

Jeu de coefficients de sécurité pour cette situation : Unitaire

### Détail du jeu de coefficients de sécurité

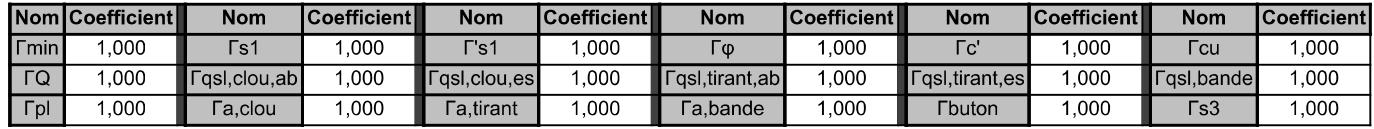

Type de surface de rupture : Circulaire automatique

Nombre de découpages : 10

Incrément sur le rayon : 0,100

Abscisse émergence limite aval : -50,000

Type de recherche : Point de passage imposé

Point de passage imposé : X= -10,000; Y= 69,100

Nombre de tranches : 100

Prise en compte du séisme : Non

Résultats

Coefficient de sécurité minimal : 2,1061

Coordonnées du centre critique et rayon du cercle critique : N° = 1372; X0 = - 14,03; Y0 = 79,15; R = 11,23

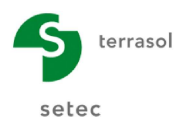

Imprimé le : 1 avr. 2021 14:39:03 Calcul réalisé par : ANTEA Projet : Beaugies

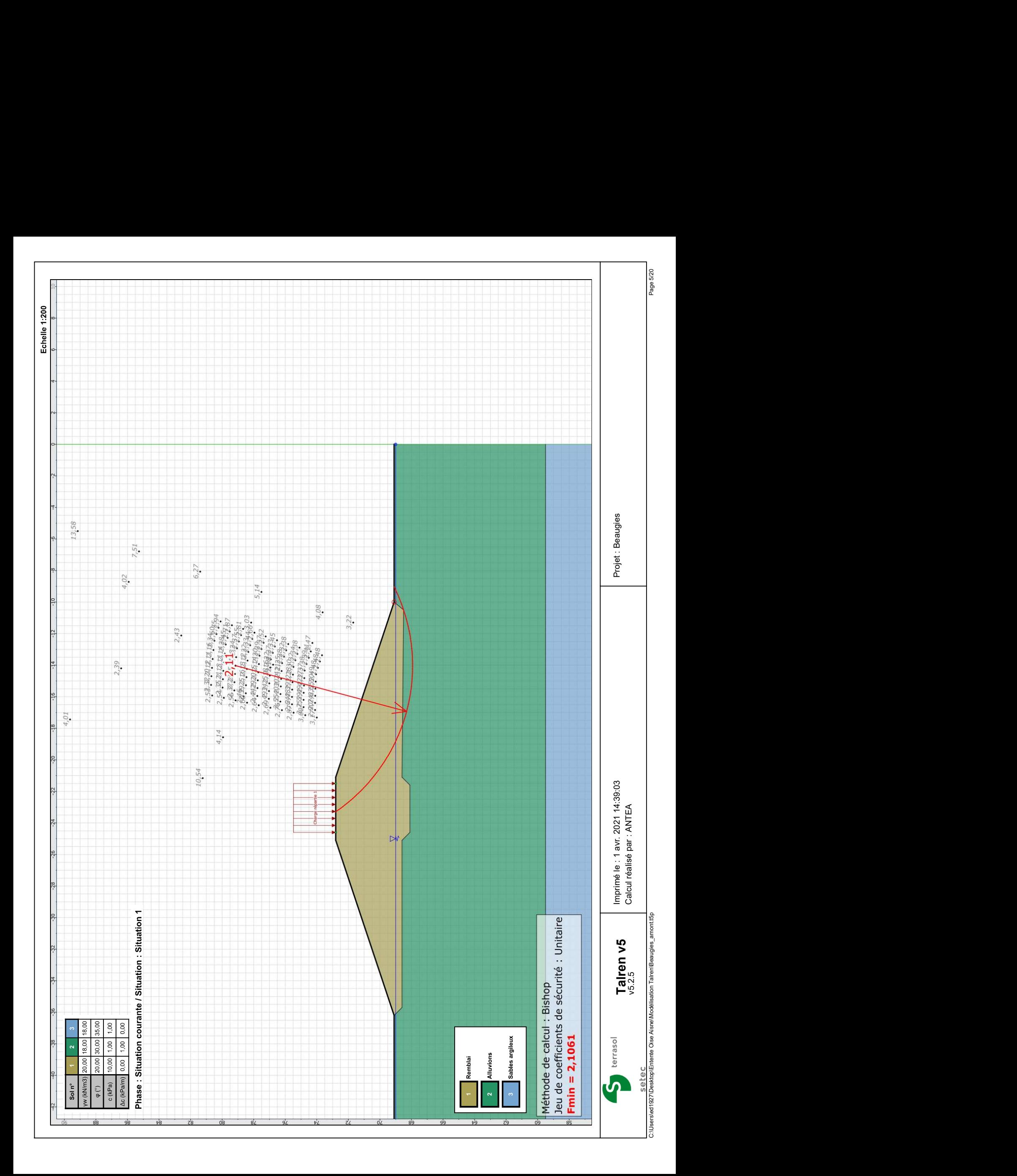

Nom de la phase : Crue projet

Détermination de l'enveloppe du talus : automatique

#### Segments de la phase

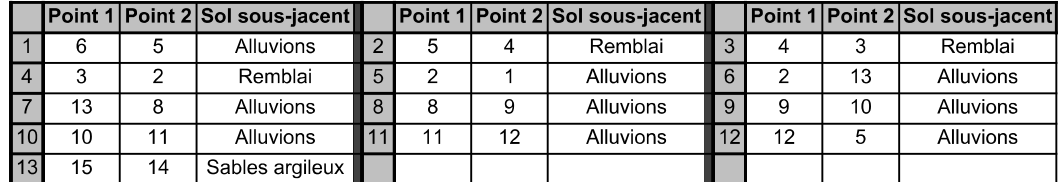

### Liste des éléments activés

Surcharges réparties : Charge répartie 1

Conditions hydrauliques : Nappe phréatique

## Toit de la nappe

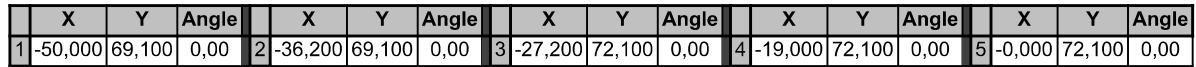

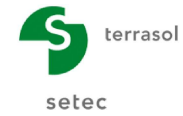

Imprimé le : 1 avr. 2021 14:39:03 Calcul réalisé par : ANTEA Projet : Beaugies

Nom de la phase : Crue projet

Nom de la situation : Situation 1

Méthode de calcul : Bishop

Jeu de coefficients de sécurité pour cette situation : Unitaire

Détail du jeu de coefficients de sécurité

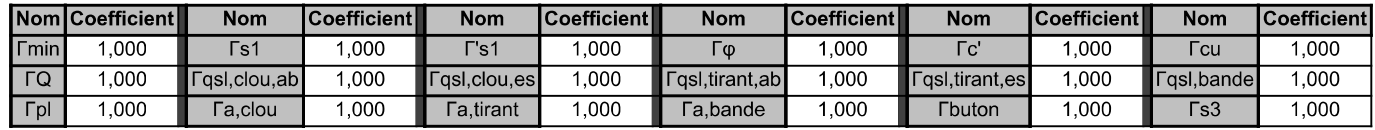

Type de surface de rupture : Circulaire automatique

Nombre de découpages : 10

Incrément sur le rayon : 0,100

Abscisse émergence limite aval : -50,000

Type de recherche : Point de passage imposé

Point de passage imposé : X= -10,000; Y= 69,100

Nombre de tranches : 100

Prise en compte du séisme : Non

Résultats

Coefficient de sécurité minimal : 2,3272

Coordonnées du centre critique et rayon du cercle critique : N°= 952; X0= -14,40; Y0= 79,79; R= 11,95

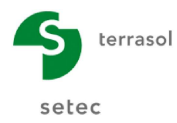

Imprimé le : 1 avr. 2021 14:39:04 Calcul réalisé par : ANTEA Projet : Beaugies

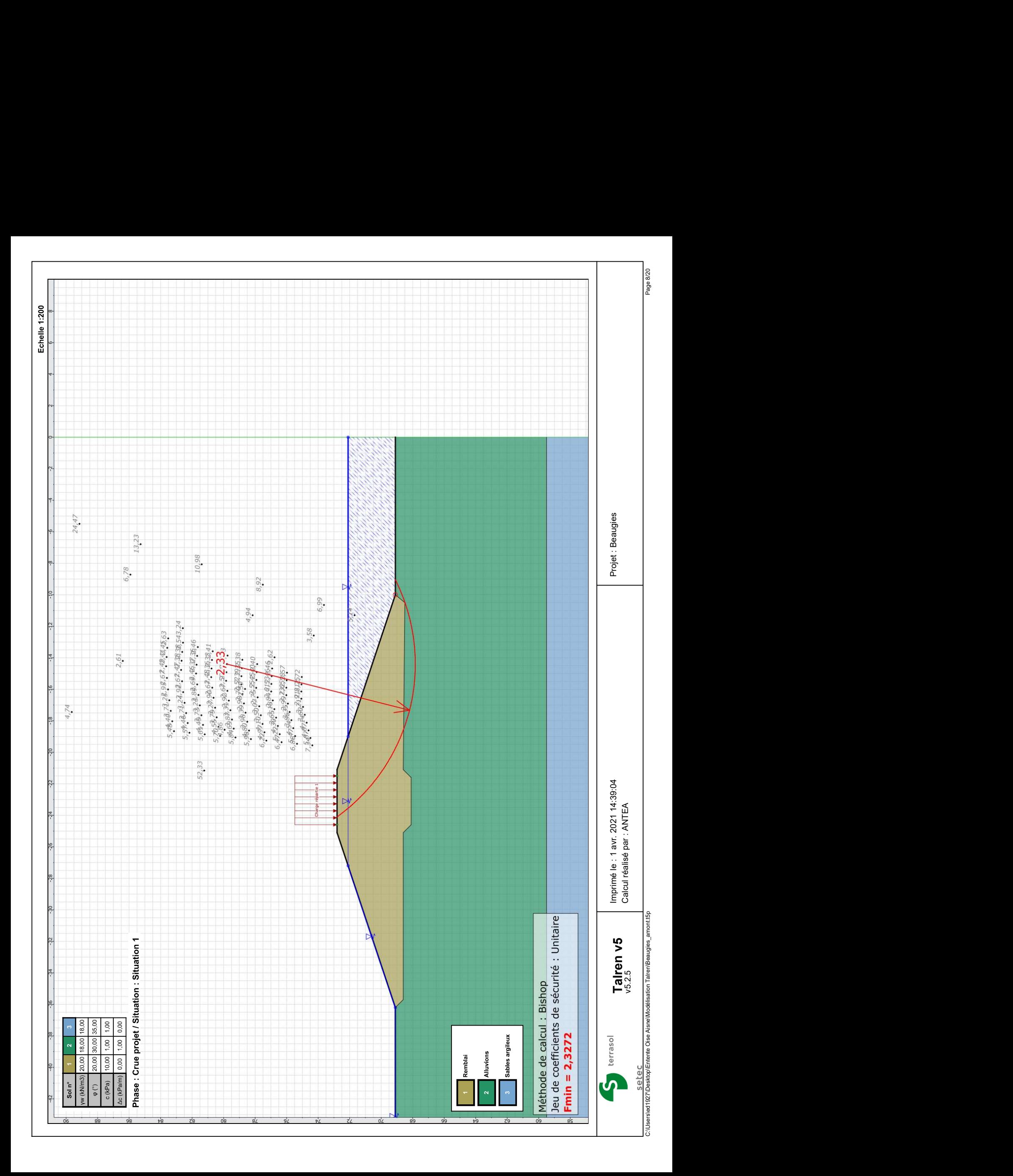

Nom de la phase : Crue de danger

Détermination de l'enveloppe du talus : automatique

### Segments de la phase

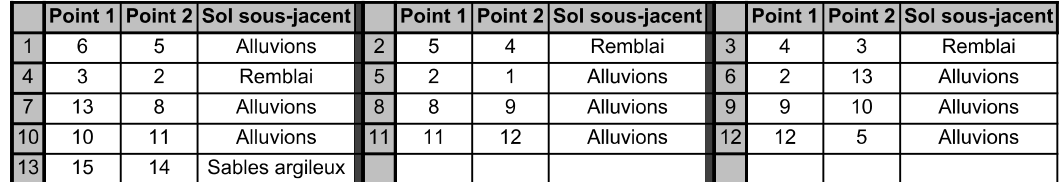

### Liste des éléments activés

Surcharges réparties : Charge répartie 1

Conditions hydrauliques : Nappe phréatique

## Toit de la nappe

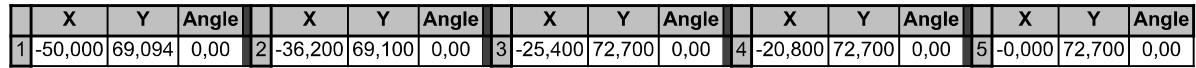

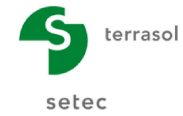

Imprimé le : 1 avr. 2021 14:39:04 Calcul réalisé par : ANTEA Projet : Beaugies

Nom de la phase : Crue de danger

Nom de la situation : Situation 1

Méthode de calcul : Bishop

Jeu de coefficients de sécurité pour cette situation : Unitaire

### Détail du jeu de coefficients de sécurité

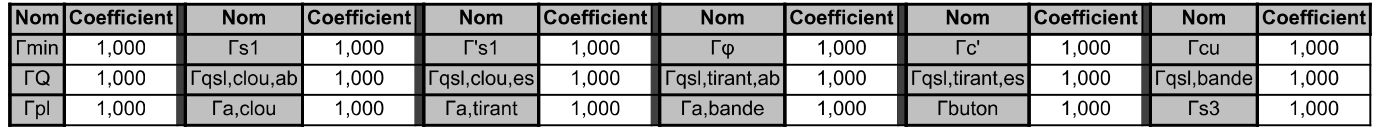

Type de surface de rupture : Circulaire automatique

Nombre de découpages : 10

Incrément sur le rayon : 0,100

Abscisse émergence limite aval : -50,000

Type de recherche : Point de passage imposé

Point de passage imposé : X= -10,000; Y= 69,100

Nombre de tranches : 100

Prise en compte du séisme : Non

Résultats

Coefficient de sécurité minimal : 2,5654

Coordonnées du centre critique et rayon du cercle critique : N° = 1492; X0 = - 14, 17; Y0 = 80, 64; R = 12, 67

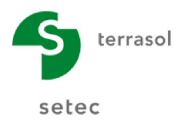

Imprimé le : 1 avr. 2021 14:39:05 Calcul réalisé par : ANTEA Projet : Beaugies

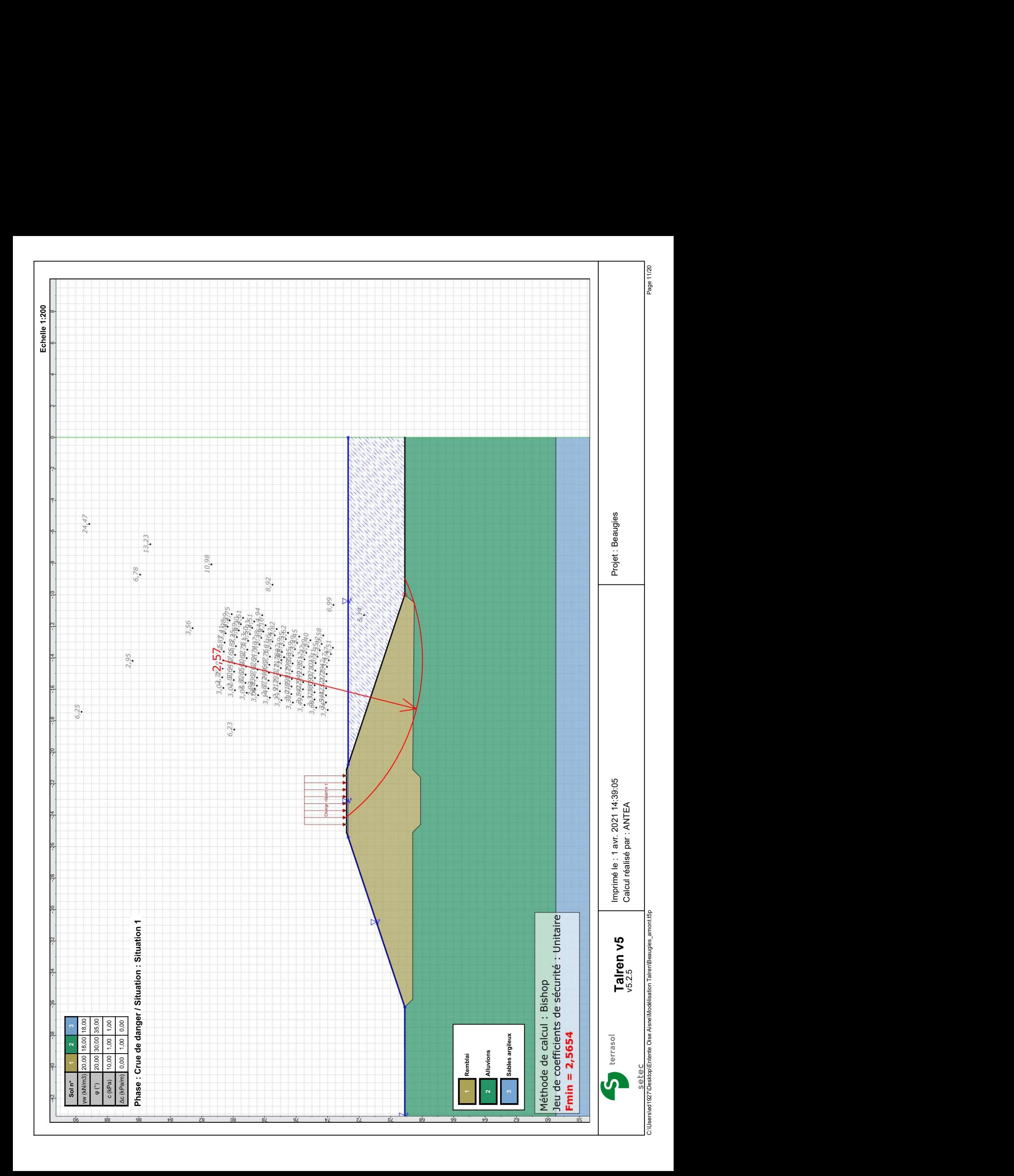

Nom de la phase : Vidange rapide

Détermination de l'enveloppe du talus : automatique

#### Segments de la phase

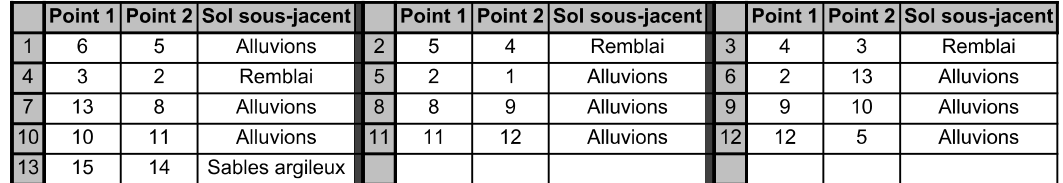

### Liste des éléments activés

Surcharges réparties : Charge répartie 1

Conditions hydrauliques : Nappe phréatique

## Toit de la nappe

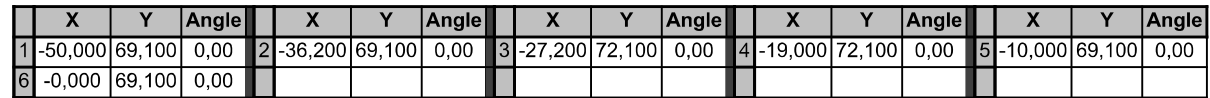

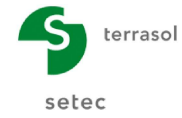

Imprimé le : 1 avr. 2021 14:39:05 Calcul réalisé par : ANTEA Projet : Beaugies

Nom de la phase : Vidange rapide

Nom de la situation : Situation 1

Méthode de calcul : Bishop

Jeu de coefficients de sécurité pour cette situation : Unitaire

### Détail du jeu de coefficients de sécurité

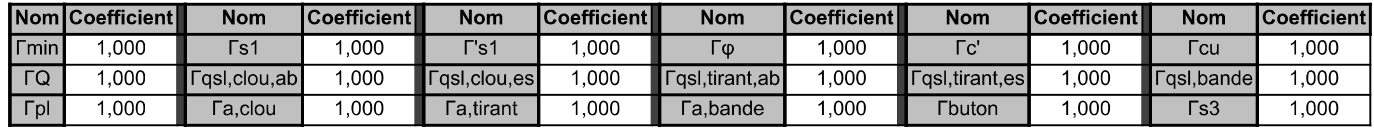

Type de surface de rupture : Circulaire automatique

Nombre de découpages : 10

Incrément sur le rayon : 0,100

Abscisse émergence limite aval : -50,000

Type de recherche : Point de passage imposé

Point de passage imposé : X= -10,000; Y= 69,100

Nombre de tranches : 100

Prise en compte du séisme : Non

Résultats

Coefficient de sécurité minimal : 1,4346

Coordonnées du centre critique et rayon du cercle critique : N° = 1372; X0 = - 14,03; Y0 = 79,15; R = 11,23

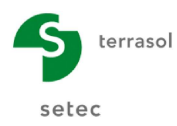

Imprimé le : 1 avr. 2021 14:39:06 Calcul réalisé par : ANTEA Projet : Beaugies

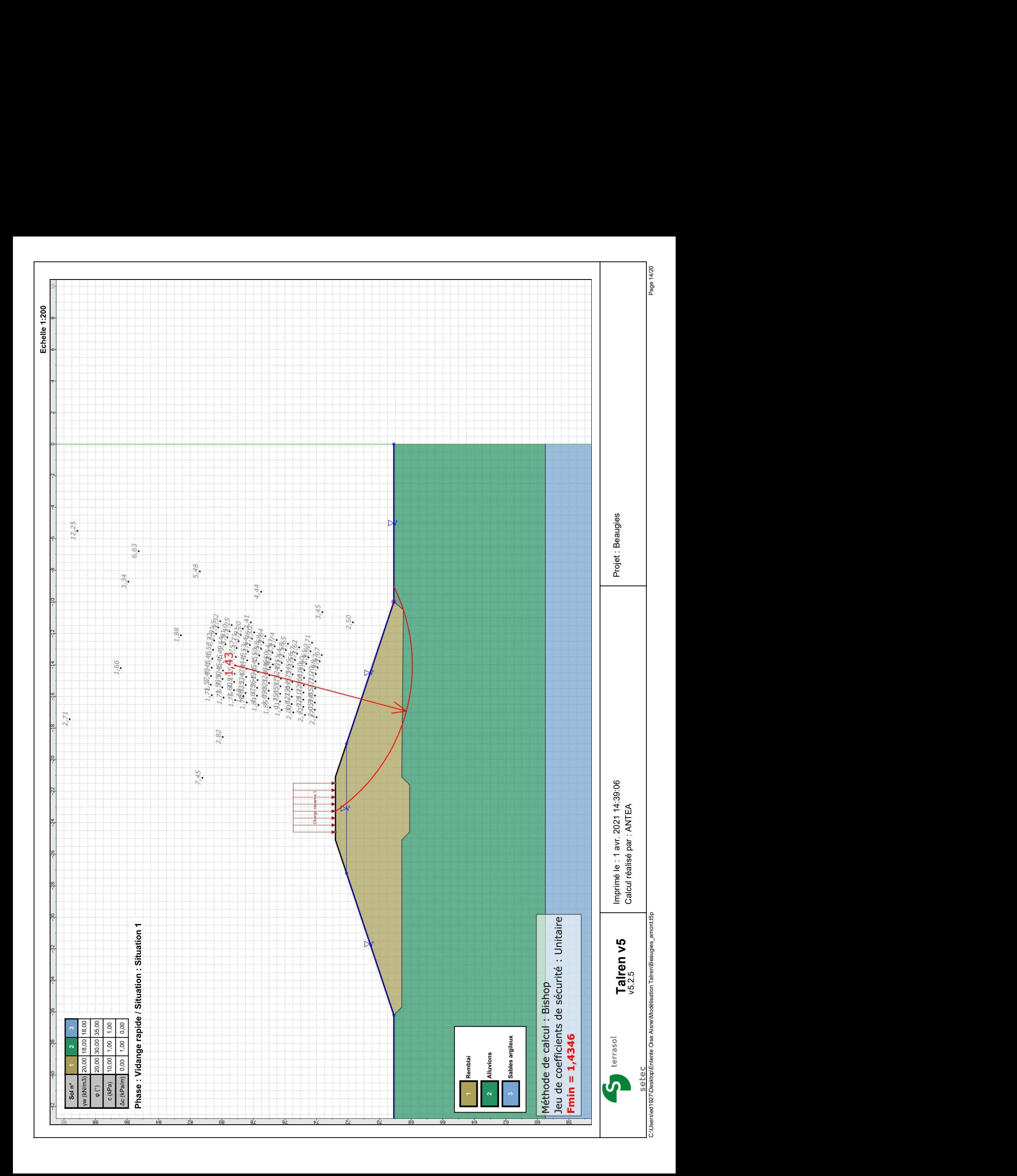

Nom de la phase : Crue de projet + Séisme

Détermination de l'enveloppe du talus : automatique

#### Segments de la phase

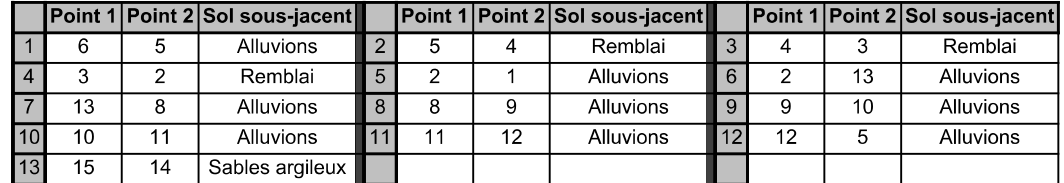

Liste des éléments activés

Surcharges réparties : Charge répartie 1

Conditions hydrauliques : Nappe phréatique

## Toit de la nappe

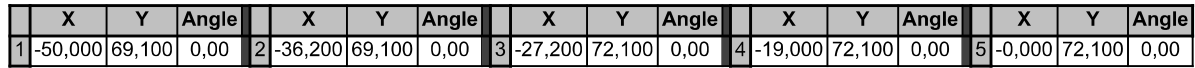

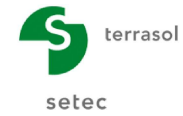

Talren v5 v5.2.5

Imprimé le : 1 avr. 2021 14:39:06 Calcul réalisé par : ANTEA Projet : Beaugies

Nom de la phase : Crue de projet + Séisme

Nom de la situation : Situation 1

Méthode de calcul : Bishop

Jeu de coefficients de sécurité pour cette situation : Unitaire

### Détail du jeu de coefficients de sécurité

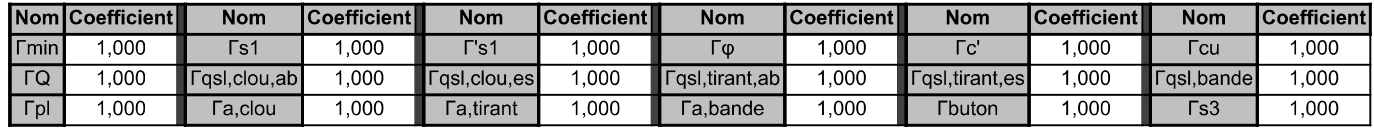

Type de surface de rupture : Circulaire automatique

Nombre de découpages : 10

Incrément sur le rayon : 0,100

Abscisse émergence limite aval : -50,000

Type de recherche : Point de passage imposé

Point de passage imposé :  $X = -10,000$ ;  $Y = 69,100$ 

Nombre de tranches : 100

Prise en compte du séisme : Oui

Coefficient ah/g (accélération horizontale) : -0,054

Coefficient av/g (accélération verticale) : -0,054

Résultats

Coefficient de sécurité minimal : 3,2925

Coordonnées du centre critique et rayon du cercle critique : N°= 952; X0= -14,40; Y0= 79,79; R= 11,95

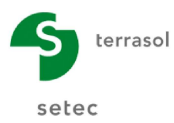

Imprimé le : 1 avr. 2021 14:39:06 Calcul réalisé par : ANTEA Projet : Beaugies

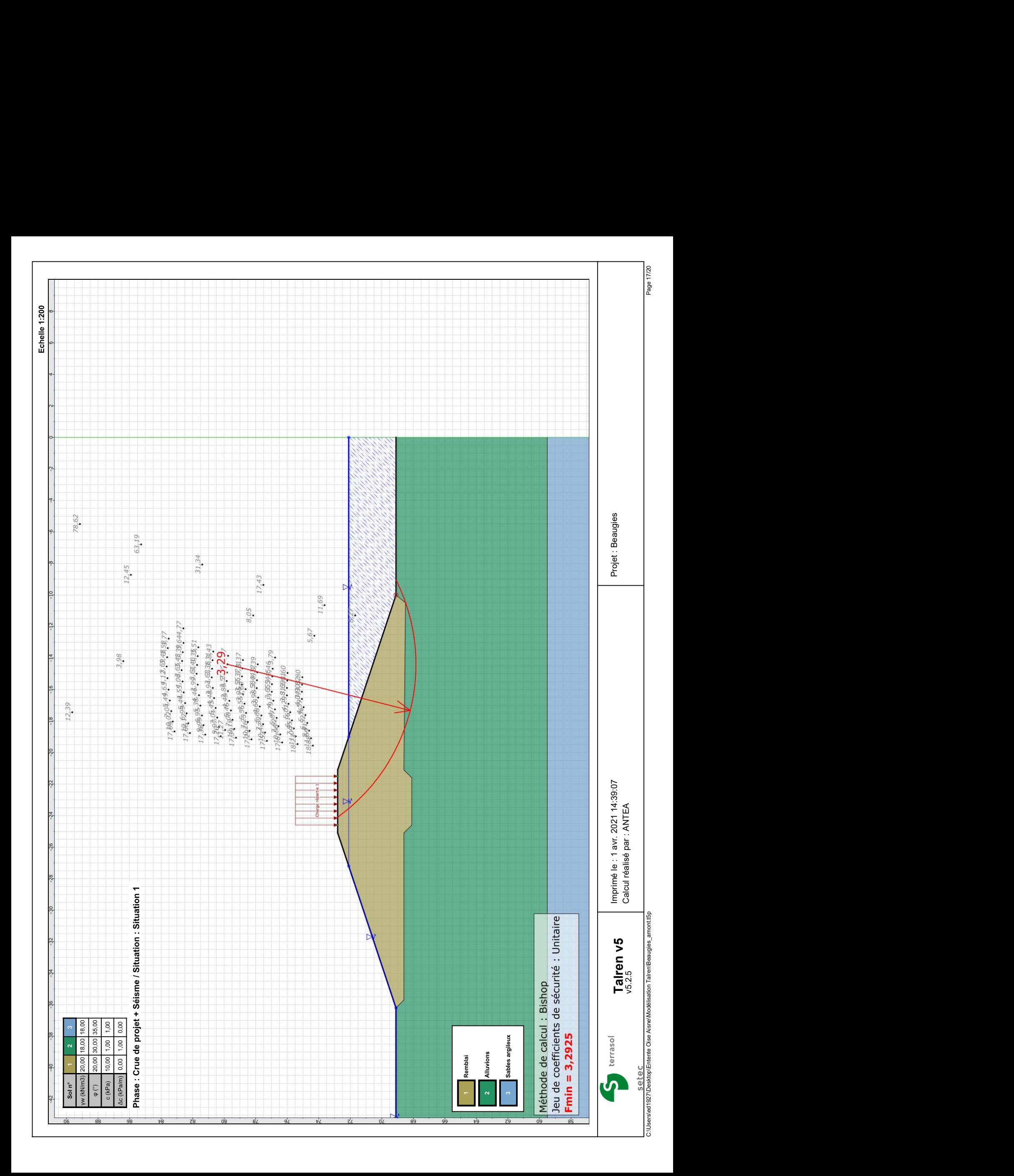

Nom de la phase : Vidange rapide + Séisme

Détermination de l'enveloppe du talus : automatique

#### Segments de la phase

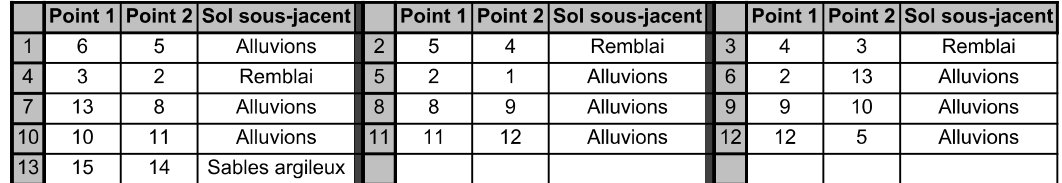

Liste des éléments activés

Surcharges réparties : Charge répartie 1

Conditions hydrauliques : Nappe phréatique

## Toit de la nappe

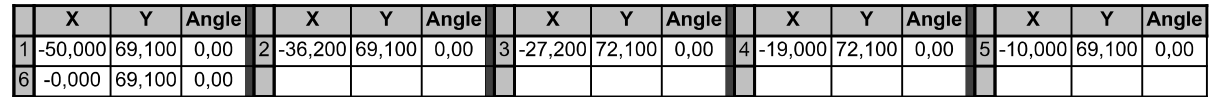

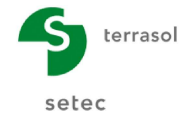

Imprimé le : 1 avr. 2021 14:39:07 Calcul réalisé par : ANTEA Projet : Beaugies

Nom de la phase : Vidange rapide + Séisme

Nom de la situation : Situation 1

Méthode de calcul : Bishop

Jeu de coefficients de sécurité pour cette situation : Unitaire

### Détail du jeu de coefficients de sécurité

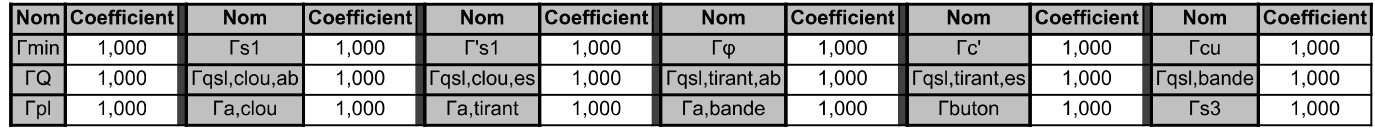

Type de surface de rupture : Circulaire automatique

Nombre de découpages : 10

Incrément sur le rayon : 0,100

Abscisse émergence limite aval : -50,000

Type de recherche : Point de passage imposé

Point de passage imposé :  $X = -10,000$ ;  $Y = 69,100$ 

Nombre de tranches : 100

Prise en compte du séisme : Oui

Coefficient ah/g (accélération horizontale) : -0,054

Coefficient av/g (accélération verticale) : -0,054

Résultats

Coefficient de sécurité minimal : 1,7876

Coordonnées du centre critique et rayon du cercle critique : N° = 1372; X0 = - 14,03; Y0 = 79,15; R = 11,23

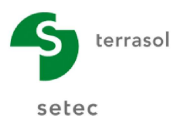

Imprimé le : 1 avr. 2021 14:39:07 Calcul réalisé par : ANTEA Projet : Beaugies

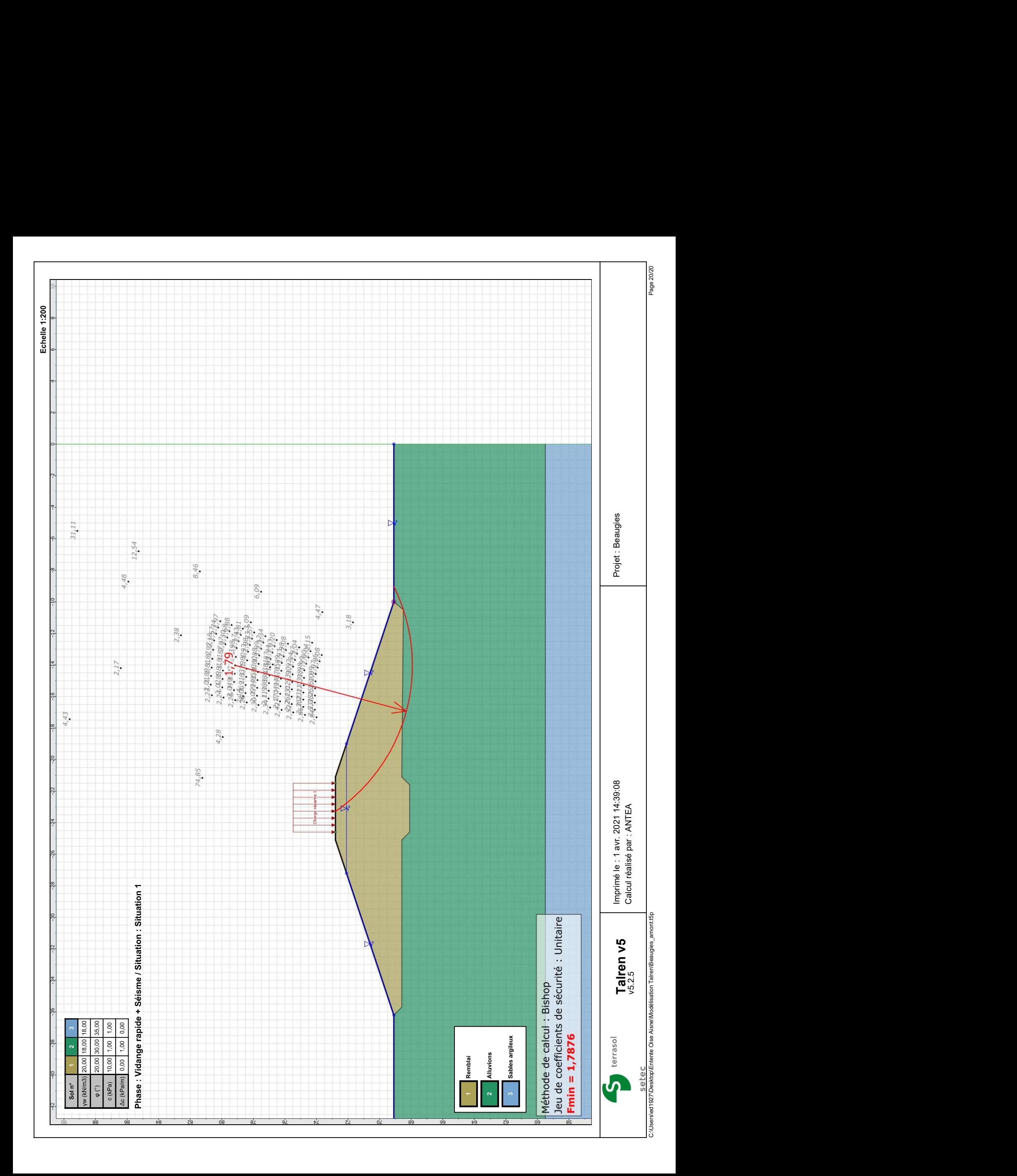